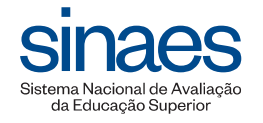

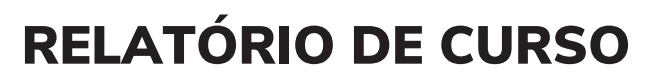

**ODONTOLOGIA** UNIVERSIDADE FEDERAL DO MARANHÃO **SÃO LUÍS - 11438** 

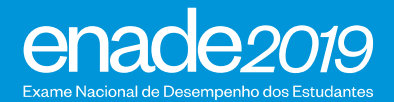

**DIRETORIA DE AVALIAÇÃO DA EDUCAÇÃO SUPERIOR DAES** 

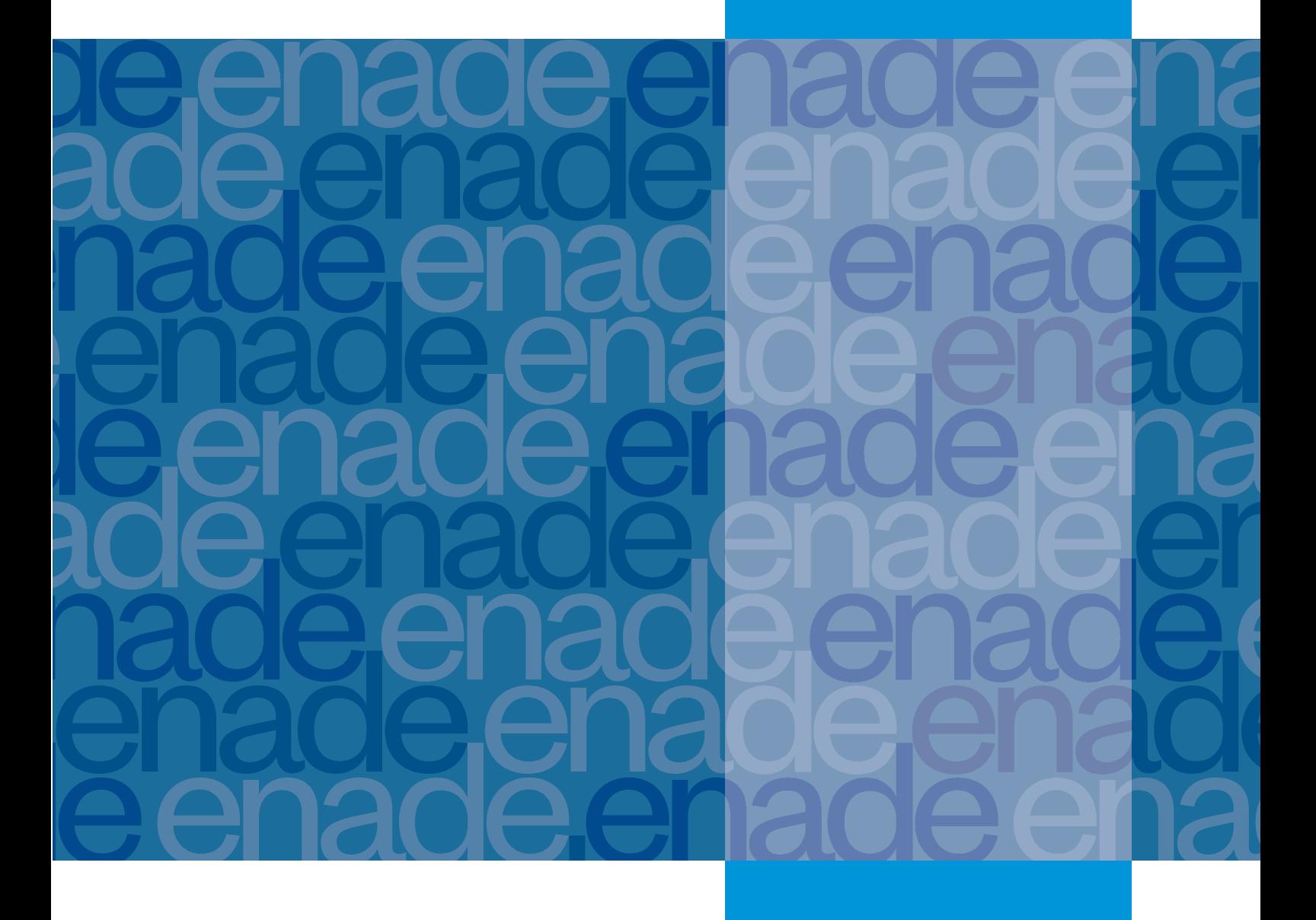

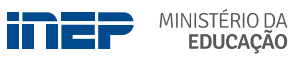

REPÚBLICA FEDERATIVA DO BRASIL

MINISTÉRIO DA EDUCAÇÃO | **MEC**

INSTITUTO NACIONAL DE ESTUDOS E PESQUISAS EDUCACIONAIS ANÍSIO TEIXEIRA | **INEP**

DIRETORIA DE AVALIAÇÃO DA EDUCAÇÃO SUPERIOR | **DAES**

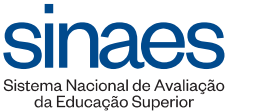

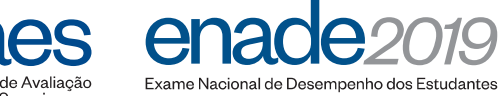

# **RELATÓRIO DE CURSO ODONTOLOGIA** UNIVERSIDADE FEDERAL DO **MARANHÃO SÃO LUÍS - 11438**

Brasília-DF Inep/MEC 2019

Instituto Nacional de Estudos e Pesquisas Educacionais Anísio Teixeira (Inep) É permitida a reprodução total ou parcial desta publicação, desde que citada a fonte.

## **Diretoria de Avaliação da Educação SUPERIOR (DaES)**

Coordenação-Geral de Controle de Qualidade da Educação Superior (CGCQES) Coordenação-Geral do Enade (CGENADE)

#### Equipe Técnica

Ana Cristina de Lima Lopes Leticia Terrere Serra Lima Andréia Alves Ferreira de Oliveira Marcela Aparecida de Oliveira Arthur Canotilho Machado Marcus Vinicius Soares de Brito Atair Silva de Sousa **Mariangela Abrão** Ayda de Souza Oliveira **Marina Nunes Teixeira Soares** Marina Nunes Teixeira Soares Caio Gedeon de Araujo **Moaci Alves Carneiro** Carla Cristiane Gomes Mesquita Paola Matos da Hora Cinthya Costa Santos **Paulo Roberto Martins Santana** Claudia Regina Raimundo Paulo Tadeu Peres Ingrácio Daniel Gomes Silva **Pedro Muniz Souza Silva** Davi Contente Toledo Priscilla Bessa Castilho Fabiana Paula Simões Cunha Renato Augusto dos Santos Fernanda Cristina dos Santos Campos Roberto Ternes Arrial Fernanda Marsaro dos Santos **Robson Quintilio** Henrique Correa Soares Junior **Rosilene Cerri** Isabella Maia Fernandes **Rubens Campos de Lacerda Junior** Jane Severino Nunes Sergio Ricardo Godinho Salazar Johanes Severo dos Santos Venâncio Suzi Mesquita Vargas Jose Reynaldo de Salles Carvalho Tarcísio Araujo Kuhn Ribeiro Karinna Pires de Santana Tatiane Barbosa Magalhães de Gouveia Leandro de Castro Fiuza **Leandro de Castro Fiuza** 

Revisão Fundação Cesgranrio

Diagramação e Arte-Final Fundação Cesgranrio

#### **Diretoria de estudos educacionais (Dired)**

Coordenação de Editoração e Publicações (Coep)

**CAPA** Marcos Hartwich

Esta publicação deverá ser citada da seguinte forma:

BRASIL. Instituto Nacional de Estudos e Pesquisas Educacionais Anísio Teixeira (Inep). Relatório de curso: Arquitetura e Urbanismo: Universidade Federal de Mato Grosso: Cuiabá - 44. Brasília: Inep, 2019.

> Esta publicação é um dos produtos integrantes do contrato celebrado entre o Inep e a Fundação Cesgranrio, referente ao 3º Termo Aditivo do Contrato nº 17/2016 com vigência de 30 de agosto de 2019 a 30 de agosto de 2020.

## Apresentação

Instituto Nacional de Estudos e Pesquisas Educacionais Anísio Teixeira (INEP) apresenta o Relatorio do Curso com os resultados do ENADE/2019, realizado no dia ´ 24 de novembro, em 1443 locais de provas de 1063 municípios.

Com referência à prova dos estudantes e a alguns resultados obtidos do Questionário de Impressões sobre a prova e do Questionário do Estudante, registrou-se, neste relatório, o desempenho dos estudantes do curso

#### - de ODONTOLOGIA

- IES: UNIVERSIDADE FEDERAL DO MARANHÃO

- no Município de(o) SÃO LUÍS

As informações constantes deste relatório traduzem os resultados obtidos a partir da análise dos dados dos estudantes desse curso. A prova foi resolvida por 53 estudantes concluintes. Todos os resultados do curso foram obtidos com base nas análises que consideraram o total de estudantes convocados e presentes ao exame, podendo, portanto, ser estendidos ao total de estudantes concluintes da IES, se não tiver existido um viés de presença.

A prova do ENADE/2019, com duração total de 4 (quatro) horas, apresentou um componente de avaliação da Formação Geral, comum aos cursos de todas as áreas, e um Componente Específico de cada Área.

O Exame Nacional de Desempenho dos Estudantes (ENADE) é um dos pilares da avaliação do Sistema Nacional de Avaliação da Educação Superior (SINAES), criado pela Lei nº 10.861, de 14 de abril de 2004. Além do ENADE, os processos de Avaliação de Cursos de Graduação e de Avaliação Institucional constituem o 'tripé' avaliativo do SINAES; os resultados desses instrumentos avaliativos, reunidos, permitem conhecer, em profundidade, o modo de funcionamento e a qualidade dos cursos e Instituições de Educação Superior (IES) de todo o Brasil.

Em seus quatorze anos de existência, o ENADE passou por diversas modificações. Dentre as inovações mais recentes, estão o tempo mínimo de permanência do estudante na sala de aplicação da prova (por uma hora), adotado em 2013, e a obrigatoriedade de resposta ao Questionário do Estudante e a publicação do Manual do Estudante, adotados em 2014, e o curso como unidade de análise em 2015. Até 2015, a unidade de análise era a combinacão de Área, IES e município. Ou seja, se a IES oferecesse curso na Área, em vários *campi* na mesma cidade, a nota era calculada de forma agregada.

Os relatórios de análise dos resultados do ENADE/2019 mantiveram, a princípio a estrutura adotada no ENADE/2017 com as inovações então introduzidas. Dentre essas destacamos: (i) um relatório específico sobre o desempenho das diferentes áreas na prova de Formação Geral; (ii) uma análise do perfil dos coordenadores de curso; (iii) uma análise sobre a percepção de coordenadores de curso e de estudantes, sobre o processo de formação ao longo da graduação; (iv) uma análise do desempenho linguístico dos concluintes, a partir das respostas discursivas na prova de Formação Geral.

Essas medidas adotadas fazem parte de um amplo processo de revisão e reflexão sobre os caminhos percorridos nestes quatorze primeiros anos do SINAES, a fim de aperfeicoar os processos, instrumentos e procedimentos de aplicação e, por extensão, de qualificar a avaliação da educação superior brasileira, ampliando ainda sua visibilidade e utilização de resultados.

O ENADE foi operacionalizado por meio de uma prova, do Questionário de Percepção sobre a Prova e do Questionário do Estudante. A finalidade da aplicação do Questionário do Estudante foi a de compor o perfil dos participantes, integrando informações do seu contexto às suas percepções e vivências, e a de investigar a capacidade de compreensão desses estudantes frente à sua trajetória no curso e na Instituição de Educação Superior (IES), por meio de questões objetivas que exploraram a função social da profissão e os aspectos fundamentais da formação profissional.

Mesmo considerando as limitações que os instrumentos utilizados podem apresentar, enquanto mecanismo de avaliação de curso, o INEP ratifica que os dados, relativos aos resultados da prova e à opinião dos estudantes, podem ser úteis para orientar as ações pedagógicas e administrativas da IES e do Curso, uma vez que constituem importantes referências para o conhecimento da realidade institucional e para a permanente busca da melhoria da qualidade da graduação, aspectos que evidenciam o caráter integrativo inerente à avaliação.

Brasília, agosto de 2020.

#### INSTITUTO NACIONAL DE ESTUDOS E PESQUISAS EDUCACIONAIS ANÍSIO TEIXEIRA

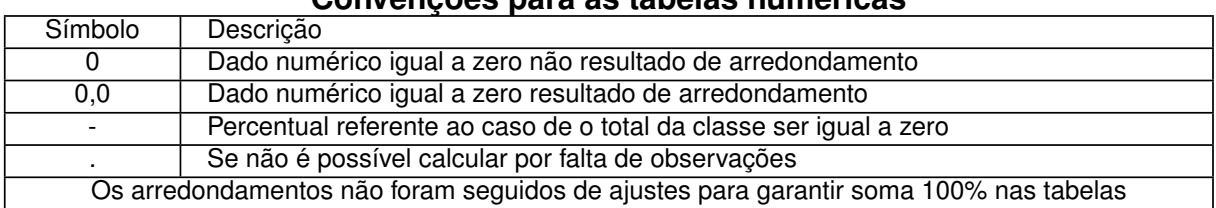

#### **Convenc¸oes para as tabelas num ˜ ericas ´**

#### 1- Conceito do curso

#### Conceito ENADE

O cálculo do Conceito ENADE<sup>1</sup> é realizado para cada curso de uma Instituição de Educação Superior enquadrado em uma área de abrangência no ENADE. A nota final do curso depende do desempenho dos estudantes concluintes no Componente de Conhecimento Específico e no Componente de Formação Geral.

A parte referente ao Componente Específico contribui com 75% da nota final, enquanto a parcela, referente à Formação Geral, contribui com 25%, em consonância com o número de questões da prova, 30 e 10, respectivamente. Todas as fórmulas utilizadas para o cômputo das notas estão expressas no relatório síntese da Área, disponibilizado na Internet<sup>2</sup>. O quadro seguinte indica os diferentes intervalos de notas possíveis e os conceitos correspondentes a esses intervalos.

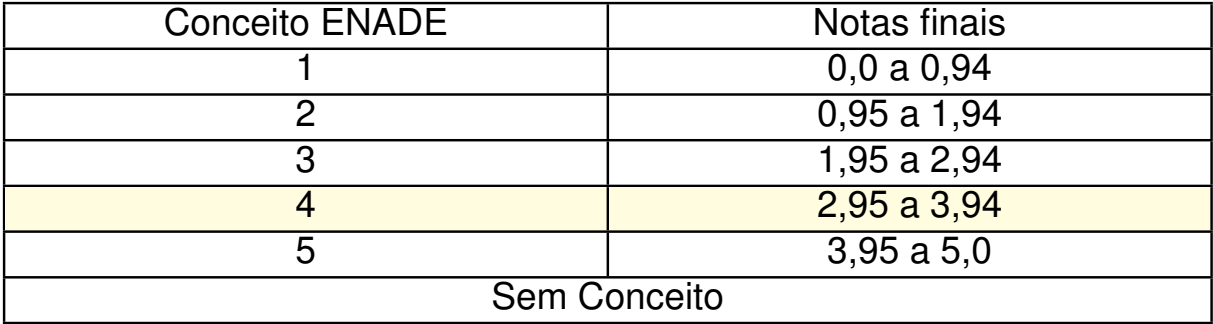

1 Para informações detalhadas sobre o cálculo do Conceito ENADE, veja Nota Técnica no endereço eletrônico:

http://portal.inep.gov.br/enade

<sup>2</sup> http://portal.inep.gov.br/web/guest/relatorios

Os conceitos utilizados no ENADE variaram de 1 a 5, e, à medida que esse valor aumenta, melhor terá sido o desempenho no exame. A linha destacada no quadro anterior corresponde ao conceito obtido pelo curso. Até 2014, o Conceito Enade era calculado para cada Unidade de Observação, constituída pelo conjunto de cursos que compõe uma área de avaliação específica do Enade, de uma mesma Instituição de Educação Superior (IES) em um determinado município. A partir de 2015, o Conceito Enade foi calculado para cada Curso de Graduação avaliado, conforme enquadramento pelas Instituições de Educação Superior em uma das áreas de avaliação, elencadas no artigo 1º da Portaria Normativa do MEC nº 8, de 26 de abril de 2017 de acordo, com a metodologia explicitada na Nota Técnica nº 16/2018/CGCQES/DAES<sup>3</sup>. É importante notar que as provas do Enade podem apresentar diferentes níveis de dificuldade de ano para ano. Diferentemente de outras provas aplicadas pelo Inep, como o Saeb e o Enem, que utilizam a Teoria de Resposta ao Item (TRI), o que permite a comparação de diferentes edições, o Enade utiliza a Teoria Clássica dos Testes - TCT, o que não garante a comparabilidade entre edições do exame. A padronização para o cálculo do Conceito Enade garante a comparabilidade dentro de uma determinada área e para um determinado ano, nunca entre diferentes edições do Enade, e tampouco entre áreas do mesmo ano.

<sup>3</sup> [http://download.inep.gov.br/educacao](http://download.inep.gov.br/educacao_superior/enade/notas_tecnicas/2017/nota_tecnica_n16_2018_calculo_conceito-enade.pdf) superior/enade/notas tecnicas/2017/nota tecnica n16 2018 calculo conceito-enade.pdf

#### 2- Desempenho dos estudantes na prova

Nesta seção apresenta-se o desempenho dos estudantes desse curso no ENADE/ 2019. Para isso, foram calculadas as estatísticas básicas da prova como um todo e separadamente do Componente de Formação Geral e do Componente de Conhecimento Específico.

No quadro abaixo, são apresentadas as seguintes estatísticas: tamanho da população, número de presentes, média, erro padrão da média, desvio padrão, mediana, nota mínima, nota máxima e coeficiente de assimetria<sup>1</sup>.

Para cotejar a situação deste curso na IES, são também apresentadas as mesmas estatísticas para cursos da mesma área na UF, Grande Região, Categoria Administrativa e Organização Acadêmica da IES e os valores para o Brasil como um todo.

Desempenho geral dos estudantes no Componente de Formação Geral e no Componente de Co**nhecimento Espec´ıfico da prova do ENADE/2019, no Curso, na UF, na Grande Regiao, Categoria ˜ Administrativa, Organização Acadêmica e no total Brasil.** 

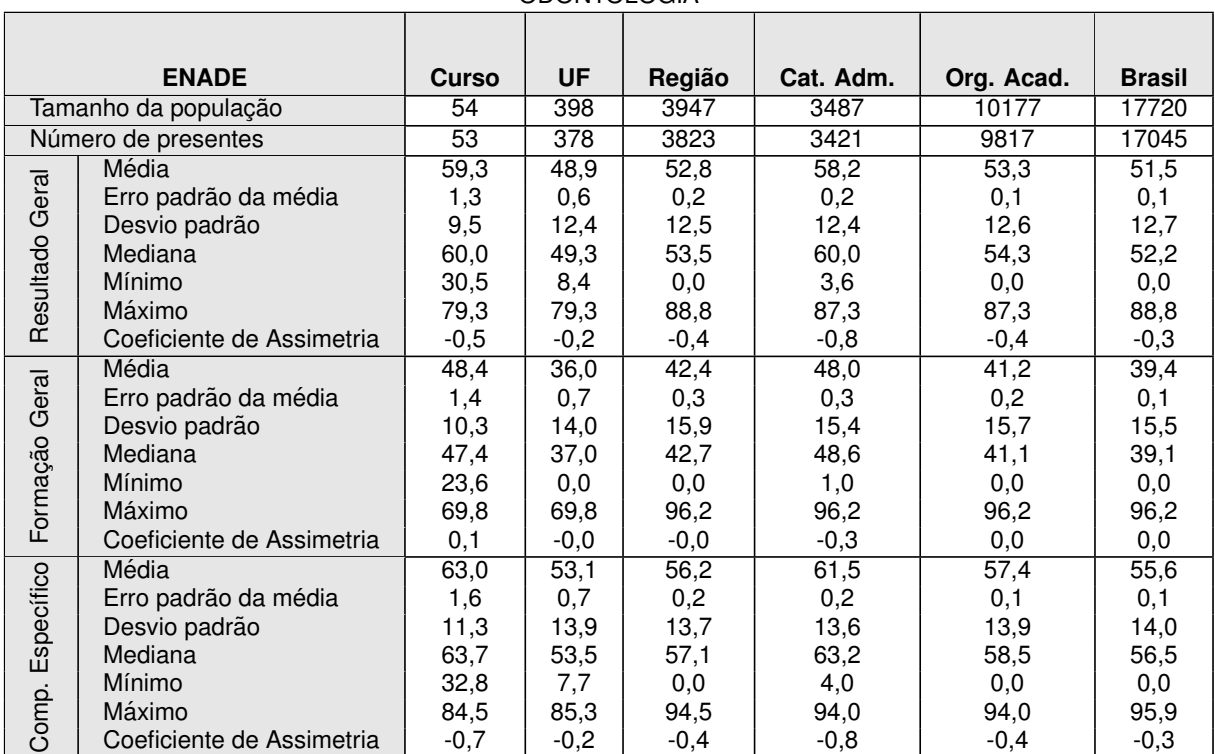

ODONTOLOGIA

Nota: O coeficiente de assimetria foi calculado como:  $(\sum_i (x_i-\mu)^3/n)/s^3,$  onde  $\mu$  é a média da amostra,  $n \neq 0$  tamanho da amostra e  $s \neq 0$  desvio padrão da amostra.

<sup>1</sup> Uma explicação das estatísticas utilizadas podem ser encontradas no glossário dos relatórios sínteses de Área: http://portal.inep.gov.br/web/guest/relatorios.

A seguir, encontra-se um gráfico no qual se compara o desempenho do curso nessa IES com o desempenho da Area, levando em conta a totalidade de estudantes ´ da Área, na UF, na Grande Região em que estão incluídas e no Brasil. Nesse gráfico, são apresentadas as notas médias obtidas no Componente de Formação Geral.

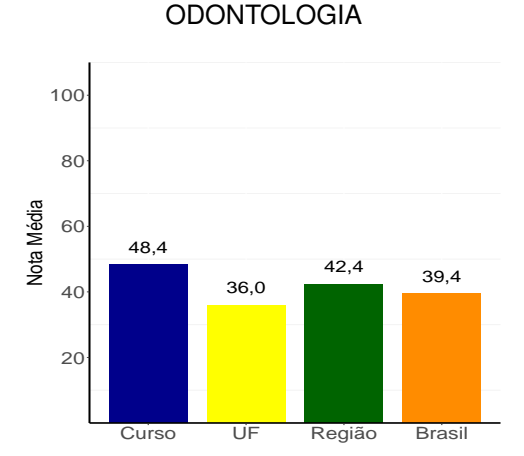

#### **Notas médias dos estudantes (concluintes) no Componente de Formação Geral na prova.**

Pode-se observar pelo gráfico que, no Componente de Formação Geral, a nota média dos concluintes no curso foi 48,4, na UF, 36,0, na Grande Região, 42,4 e no Brasil, 39,4.

O gráfico que segue apresenta as notas médias obtidas no Componente de Conhecimento Específico para o curso em pauta, para UF, para Grande Região e para o Brasil como um todo.

Notas médias dos estudantes (concluintes) no Componente de Conhecimento Específico na **prova.**

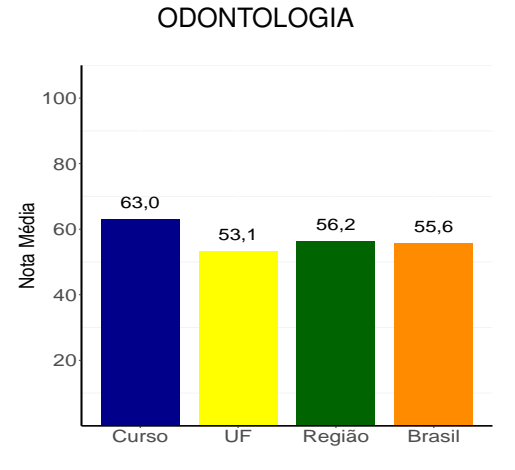

Pode-se observar pelo gráfico que, no Componente de Conhecimento Específico, a nota média dos concluintes no curso foi 63,0, na UF, 53,1, na Grande Região, 56,2 e no Brasil, 55,6.

10

Os gráficos a seguir ilustram a distribuição das notas dos estudantes, respectivamente, no Componente de Formação Geral e no Componente de Conhecimento Específico para Curso, para UF, para a Grande Região e para o Brasil, e mostram em quais intervalos de notas houve maior concentração das notas dos concluintes. O intervalo utilizado foi de 10 em 10 unidades, aberto à esquerda e fechado à direita, com exceção do primeiro intervalo, [0; 10], fechado em ambos os extremos.

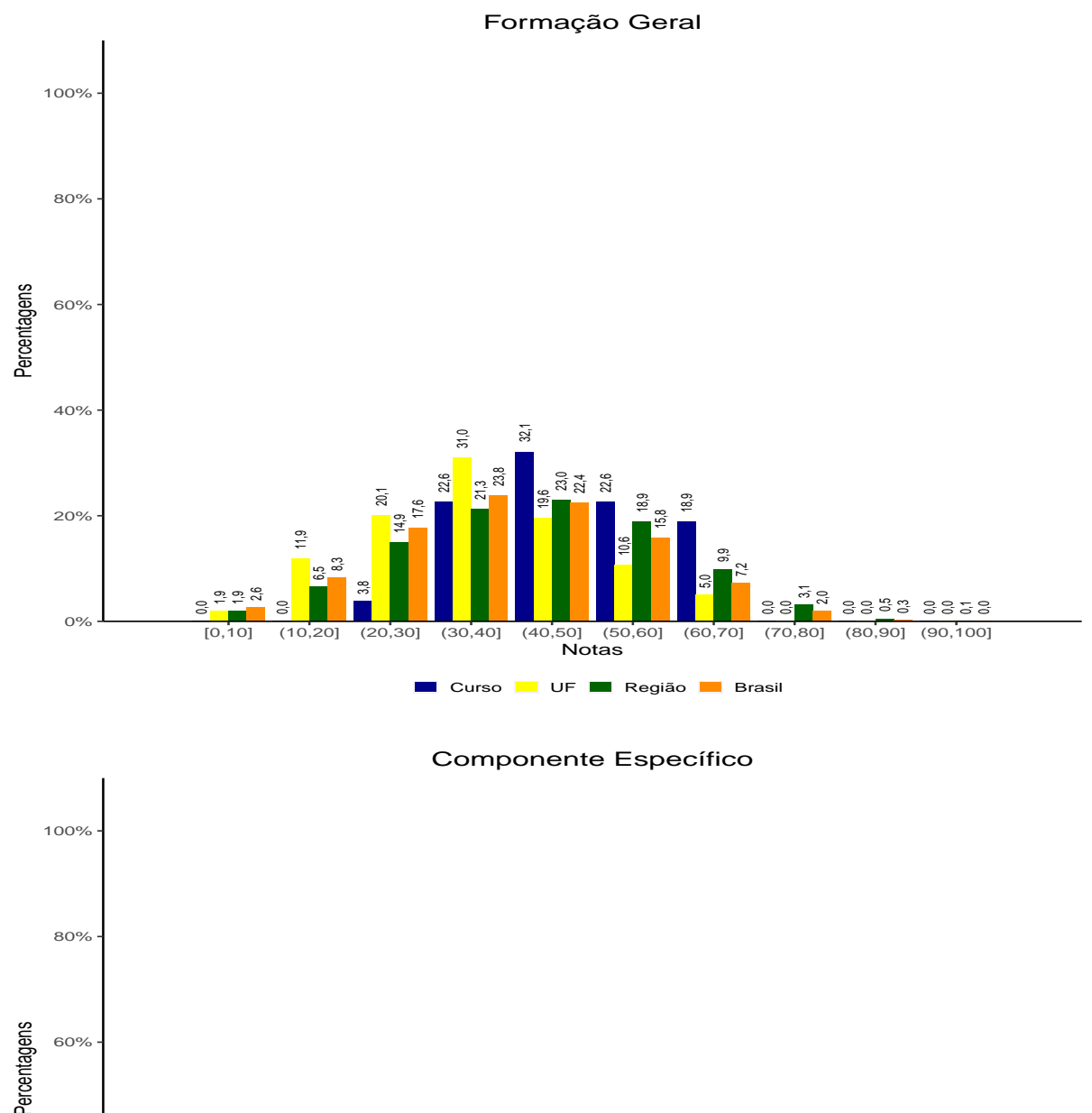

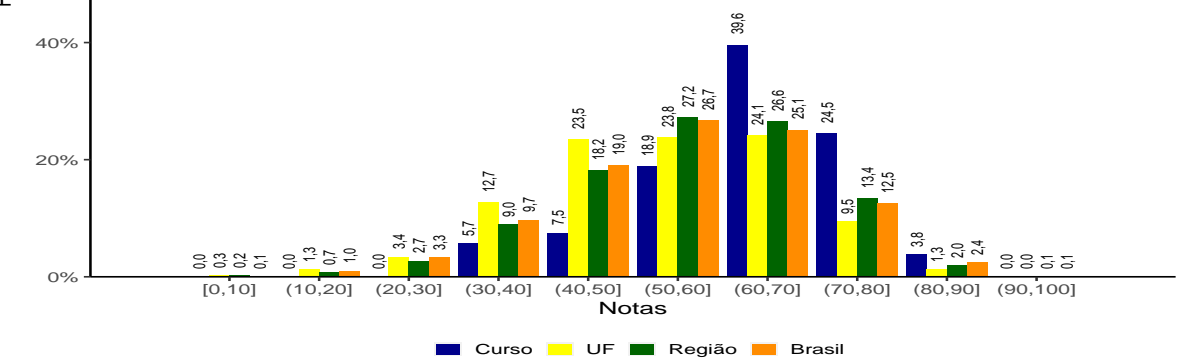

O quadro subsequente apresenta, inicialmente, o percentual de estudantes do curso em cada quarto de desempenho. O desempenho dos alunos foi classificado em quatro níveis. Para tanto, esse desempenho foi colocado em ordem ascendente. O percentil 25, P25 (54,6) também conhecido como primeiro quartil, é a nota de desempenho que deixa um quarto (25%) dos valores observados abaixo, e três quartos, acima. O Quarto Inferior de desempenho é composto pelas notas abaixo do primeiro quartil. Já o percentil 75, P75 (66,0) também conhecido como terceiro quartil, é o valor para o qual há três quartos (75%) dos dados abaixo, e, um quarto, acima dele. O Quarto Superior de desempenho é composto pelas notas iguais ou acima do terceiro quartil. O percentil 50, P50 (60,0) também conhecido como mediana, é o valor que divide as notas em dois conjuntos de igual tamanho.

Há, também, a indicação dos percentuais de estudantes em cada nível de agregação (Grande Região, Categoria Administrativa e Organização Acadêmica). As informações referem-se à prova como um todo, considerando tanto o Componente de Formação Geral quanto o Componente de Conhecimento Específico, e a totalidade de questões utilizadas, sejam objetivas ou discursivas.

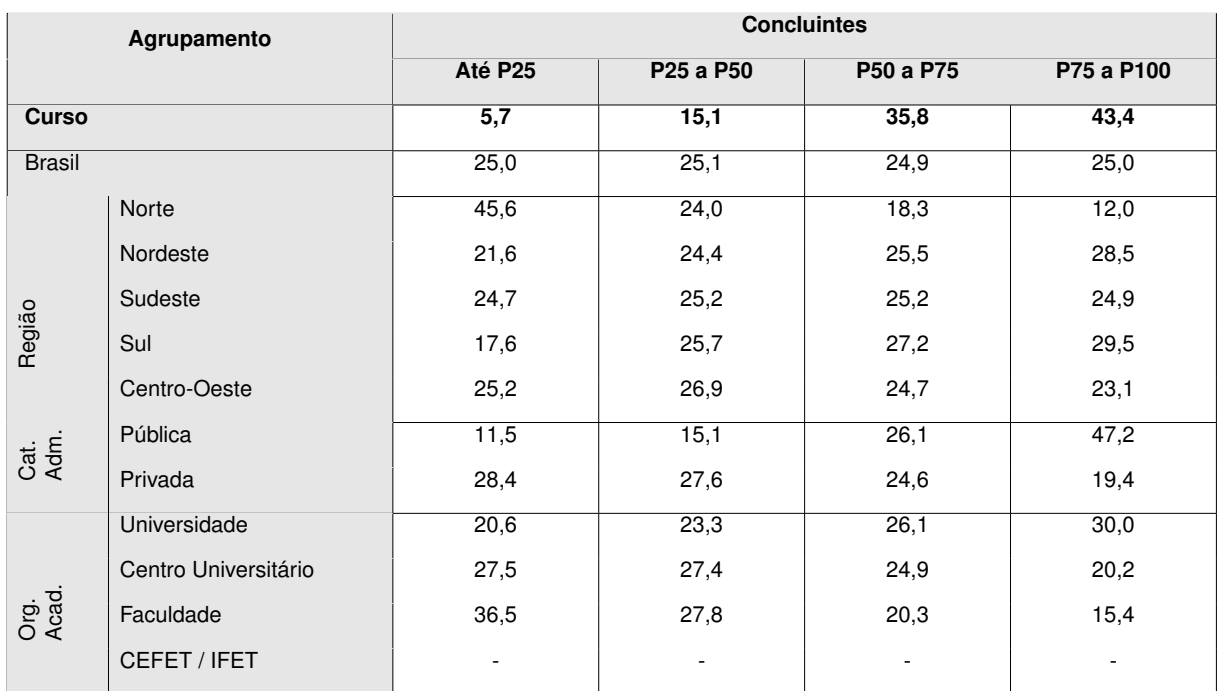

\* Por questões de arredondamento, os valores desta e de algumas outras Tabelas podem não somar exatamente 100%.

## 3- Percepção dos estudantes sobre a prova

No dia da aplicação da prova, foi solicitado aos estudantes que respondessem a um questionário intitulado "Percepção da prova". Os resultados desse questionário fornecem dados que podem enriquecer a análise da prova e demais instrumentos de avaliação pelos coordenadores de curso.

Nos quadros a seguir, encontram-se os percentuais de respostas válidas emitidas pelos estudantes do curso da IES, da UF, da Grande Região, da Categoria Administrativa, da Organização Acadêmica a que pertencem e, por fim, os percentuais do Brasil.

**Percentual de respostas dos concluintes às questões relativas à percepção sobre a prova por Curso, UF, Grande Regiao, Categoria Administrativa, Organizac¸ ˜ ao Acad ˜ emica e no total Brasil. ˆ**

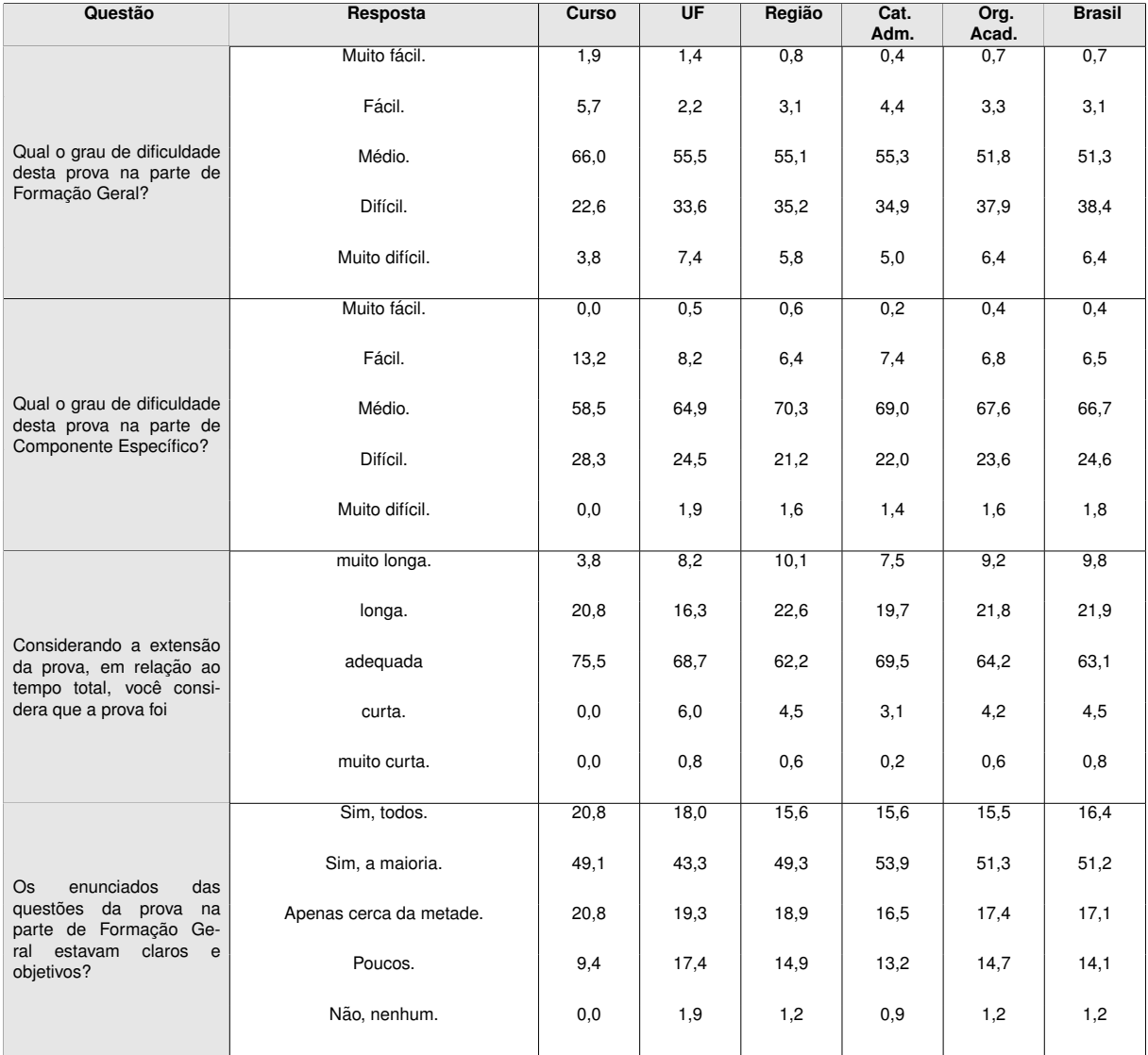

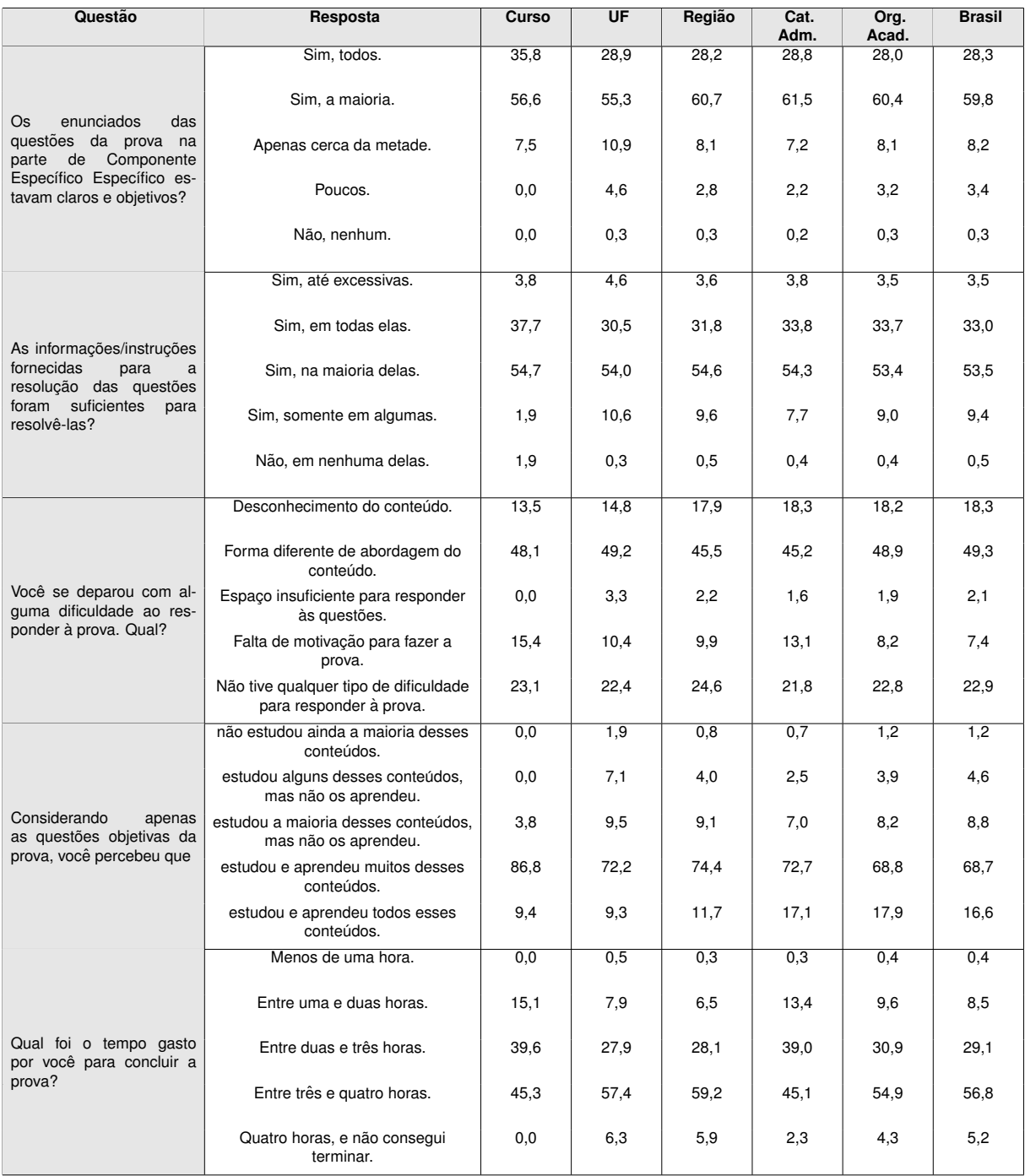

#### 4- Resultado da Análise do Questionário do Estudante

O processo avaliativo do ENADE contempla, além das provas de desempenho no Componente de Formação Geral e no Componente de Conhecimento Específico, o Questionário do Estudante, que foi preenchido on-line, na página do INEP, na Internet. Esse questionário é de fundamental importância, já que permite o conhecimento e a análise do perfil socioeconômico e cultural dos estudantes concluintes, além da percepção sobre o ambiente de ensino-aprendizagem e sobre a organização do curso, do currículo e da atividade docente.

O questionário fornece maior conhecimento acerca dos fatores que podem estar relacionados ao desempenho dos estudantes. Dessa forma, tal questionário configurase um conjunto significativo de informações que podem contribuir para a melhoria da educação superior, tanto em relação à formulação de políticas públicas quanto à atuação dos gestores de ensino e dos docentes.

No quadro seguinte, são indicados, para cada alternativa de resposta de questões selecionadas do Questionário do Estudante, a nota média obtida, e o percentual de concluintes do curso que optou por tal alternativa.

Para cotejar a situação do curso na IES, são também apresentadas as mesmas estatísticas na UF, Grande Região, Categoria Administrativa e Organização Acadêmica do curso, e os valores para o Brasil como um todo.

**Nota media e representatividade dos participantes da ´ area segundo as respostas a quest ´ oes ˜ selecionadas do Questionario do Estudante, no Curso, na UF, na Grande Regi ´ ao, Cat. Adminis- ˜ trativa, Org. Academica e no total Brasil.\* ˆ**

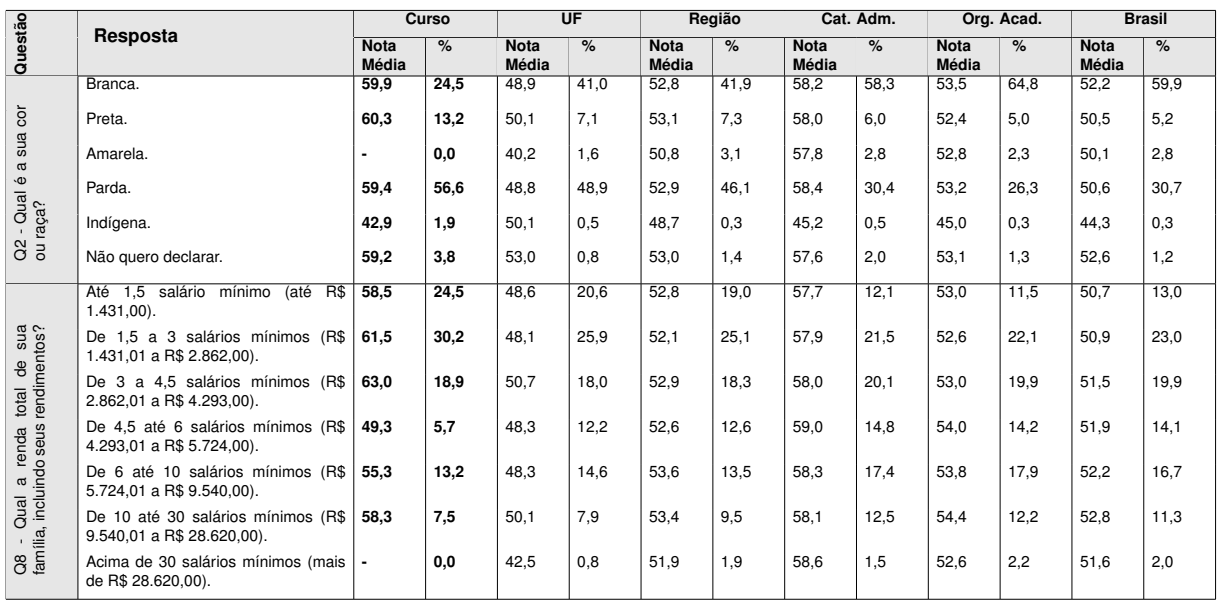

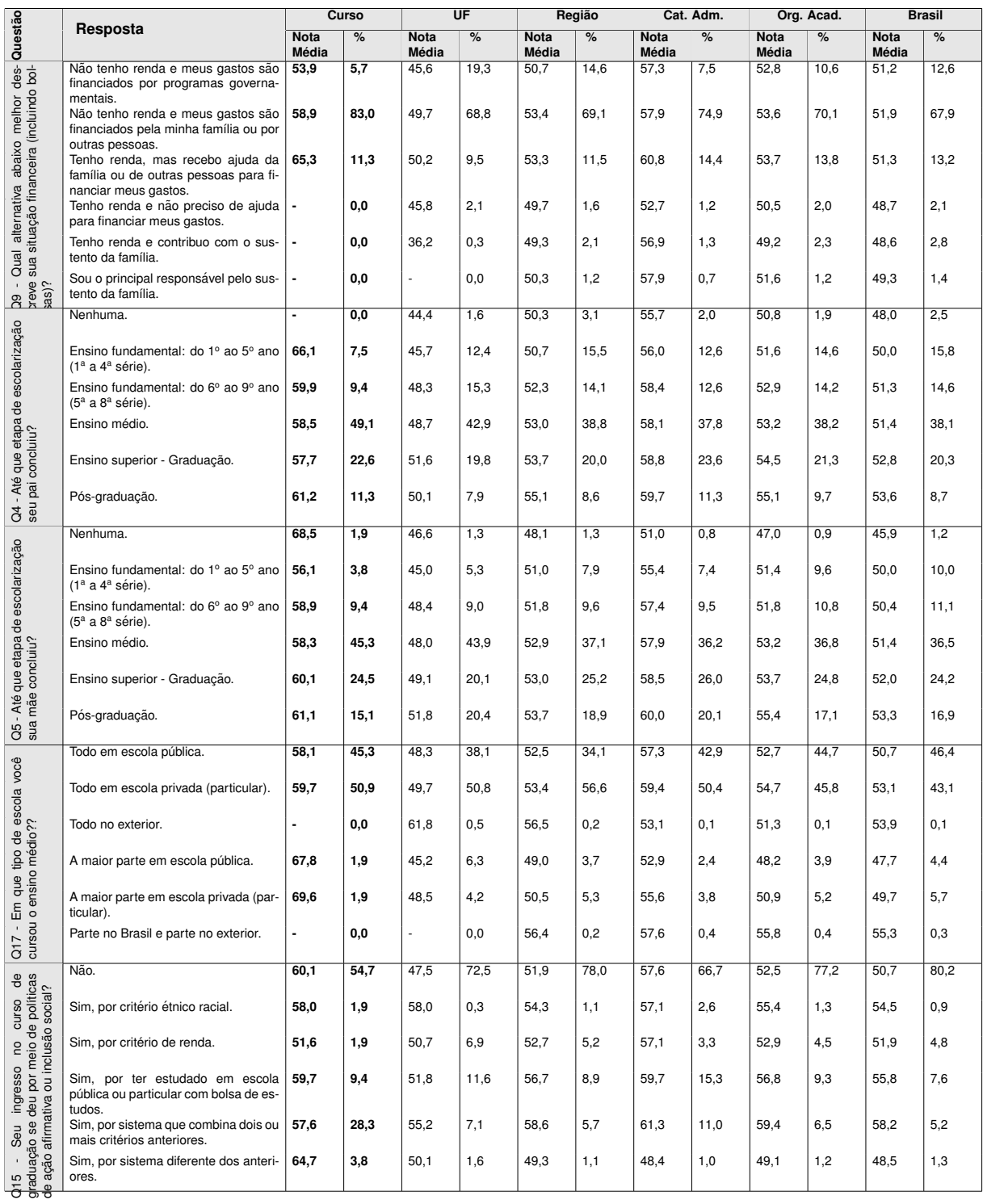

A seguir, serão apresentados gráficos com a distribuição das respostas dos concluintes a questões selecionadas do Questionário do Estudante. Esses gráficos abordam temas relacionados à percepção do estudante sobre os recursos físicos e pedagógicos do Curso e à qualidade do ensino oferecido.

Os alunos deveriam assinalar o grau de concordância com cada uma das assertivas, indo de 6 (Concordo Totalmente) a 1 (Discordo Totalmente).

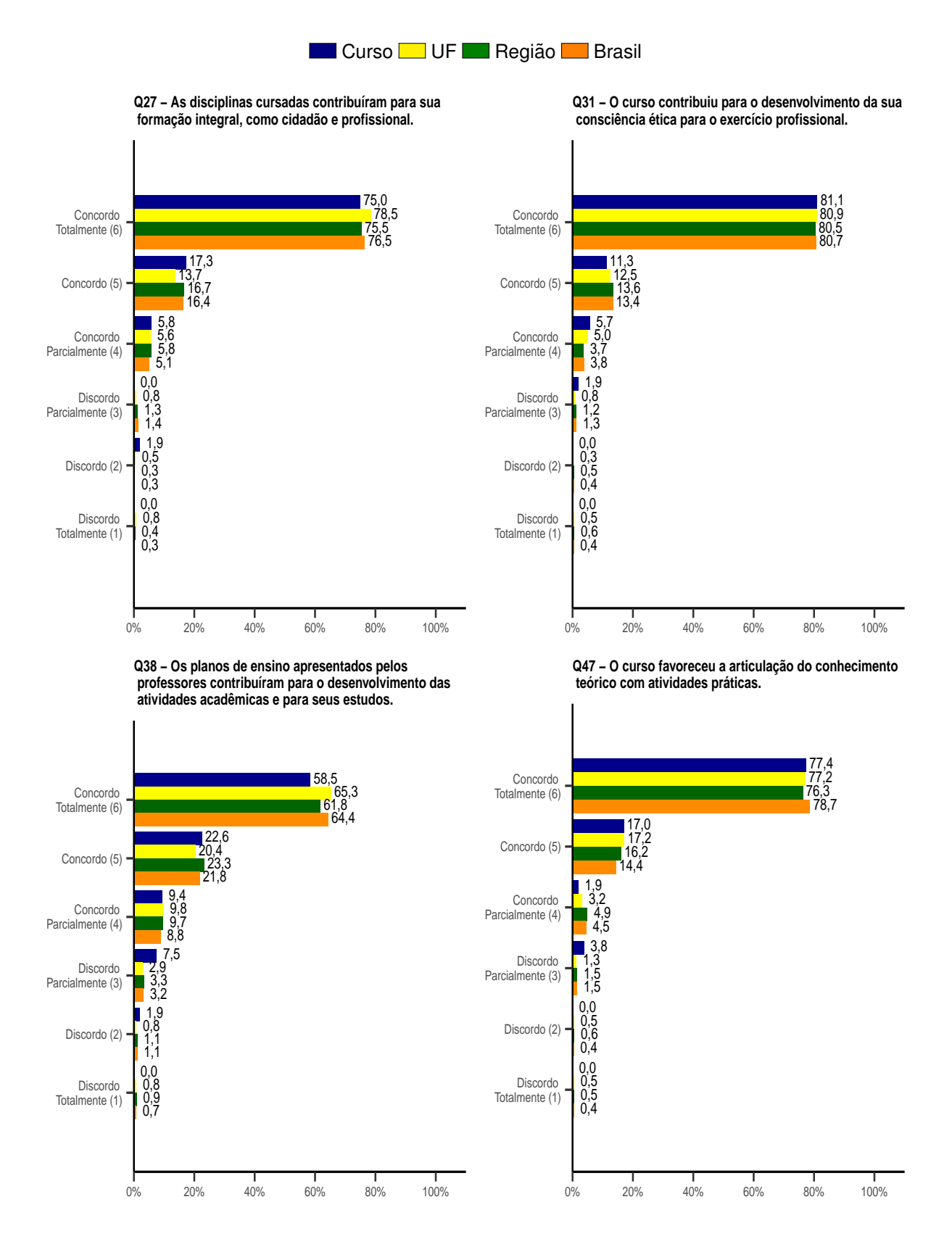

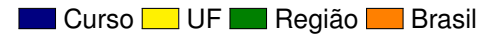

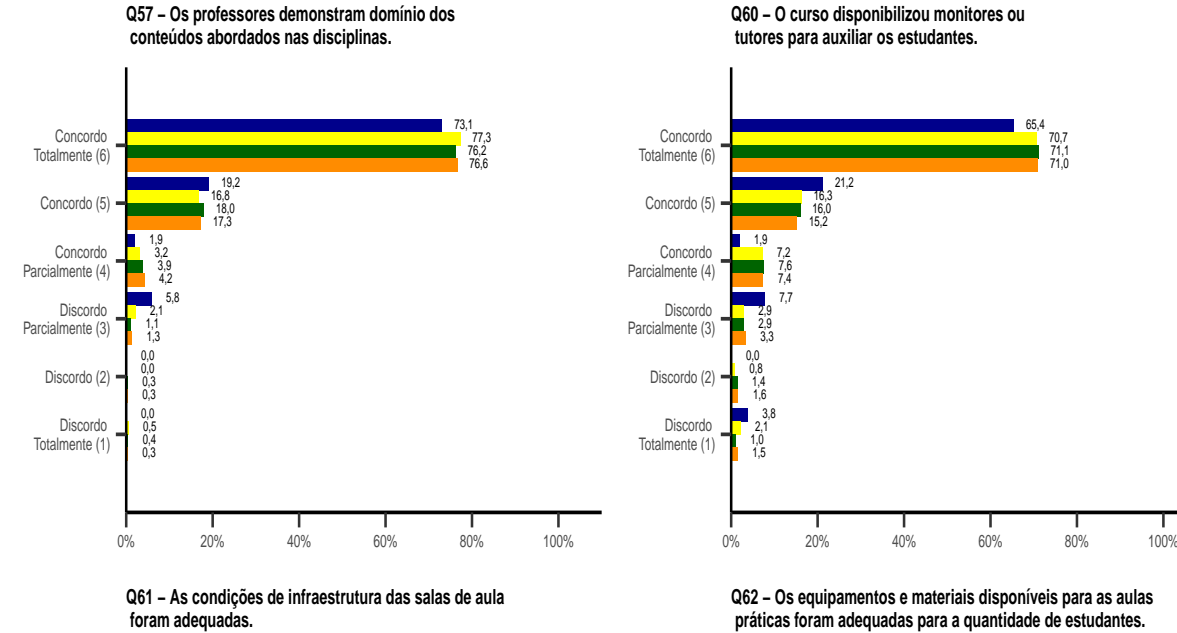

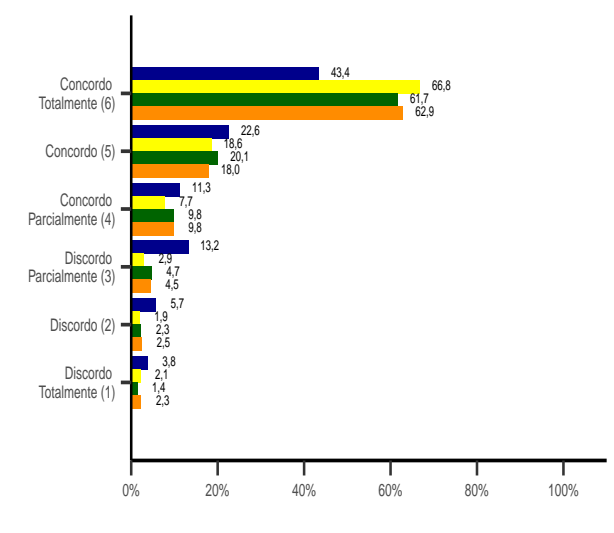

**Q62 − Os equipamentos e materiais disponíveis para as aulas práticas foram adequadas para a quantidade de estudantes.**

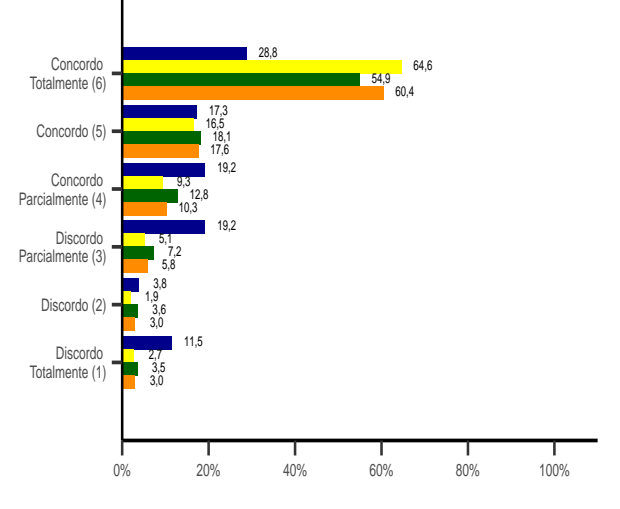

**Q63 − Os ambientes e equipamentos destinados às aulas práticas foram adequadas ao curso.**

**Q64 − A biblioteca dispôs das referências bibliográficas que os estudantes necessitaram.**

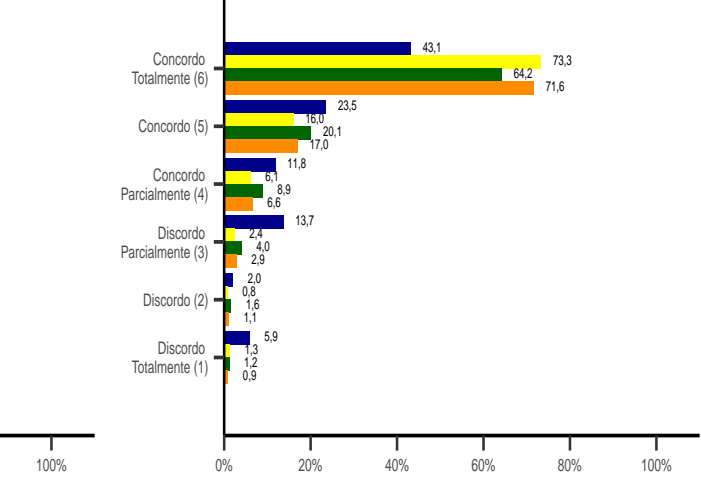

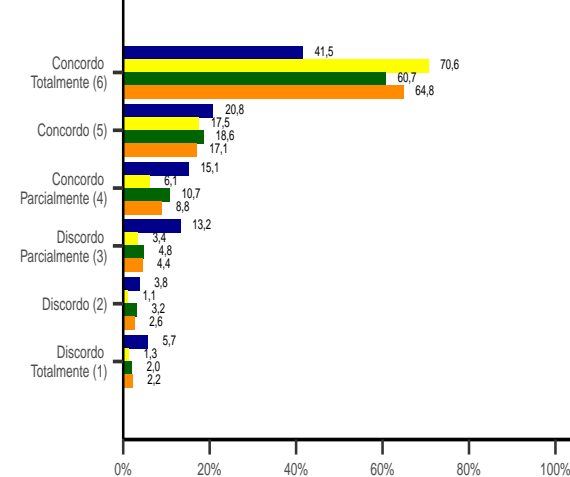

### 5 - Estatísticas das Questões da Prova e do Questionário do Estudante

Para favorecer a avaliação do desempenho dos alunos do curso desta IES, as Tabelas a seguir apresentam, também, as informações dos agregados de cursos na mesma, UF, Grande Região, Categoria Administrativa e Organização Acadêmica do curso em pauta.

**Distribuição das respostas dos concluintes em cada alternativa das questões objetivas no Com**ponente de Formação Geral, quanto ao percentual de acertos por Curso, UF, Grande Região, Categoria Administrativa, Organização Acadêmica, Brasil e as respostas específicas da IES<sup>1</sup>.

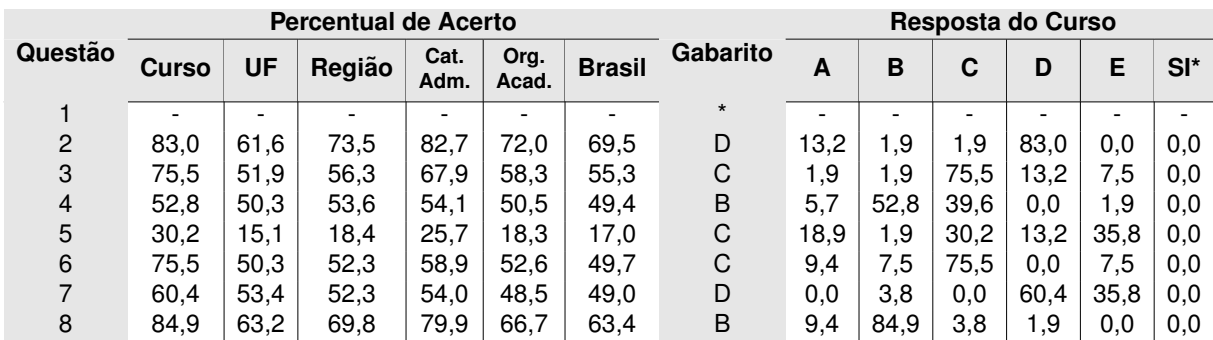

\* Questões deixadas sem respostas ou com múltiplas respostas são agrupadas na categoria "SI".

**Media e desvio padr ´ ao das notas dos concluintes, nas quest ˜ oes discursivas, no Componente de ˜** Formação Geral, quanto ao Curso, UF, Grande Região, Categoria Administrativa, Organização **Academica e Brasil. ˆ**

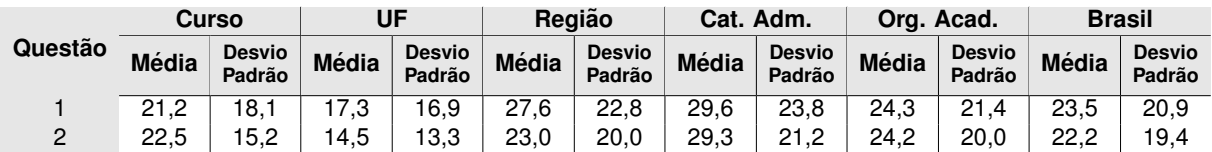

<sup>1</sup> A íntegra da prova está disponível em: http://portal.inep.gov.br/educacao-superior/enade/provas-e-gabaritos.

Distribuição das respostas dos concluintes, em cada alternativa das questões objetivas no Componente de Conhecimento Específico, considerando-se o Curso, UF, Grande Região, Categoria Administrativa, Organização Acadêmica, Brasil e as respostas específicas da IES.

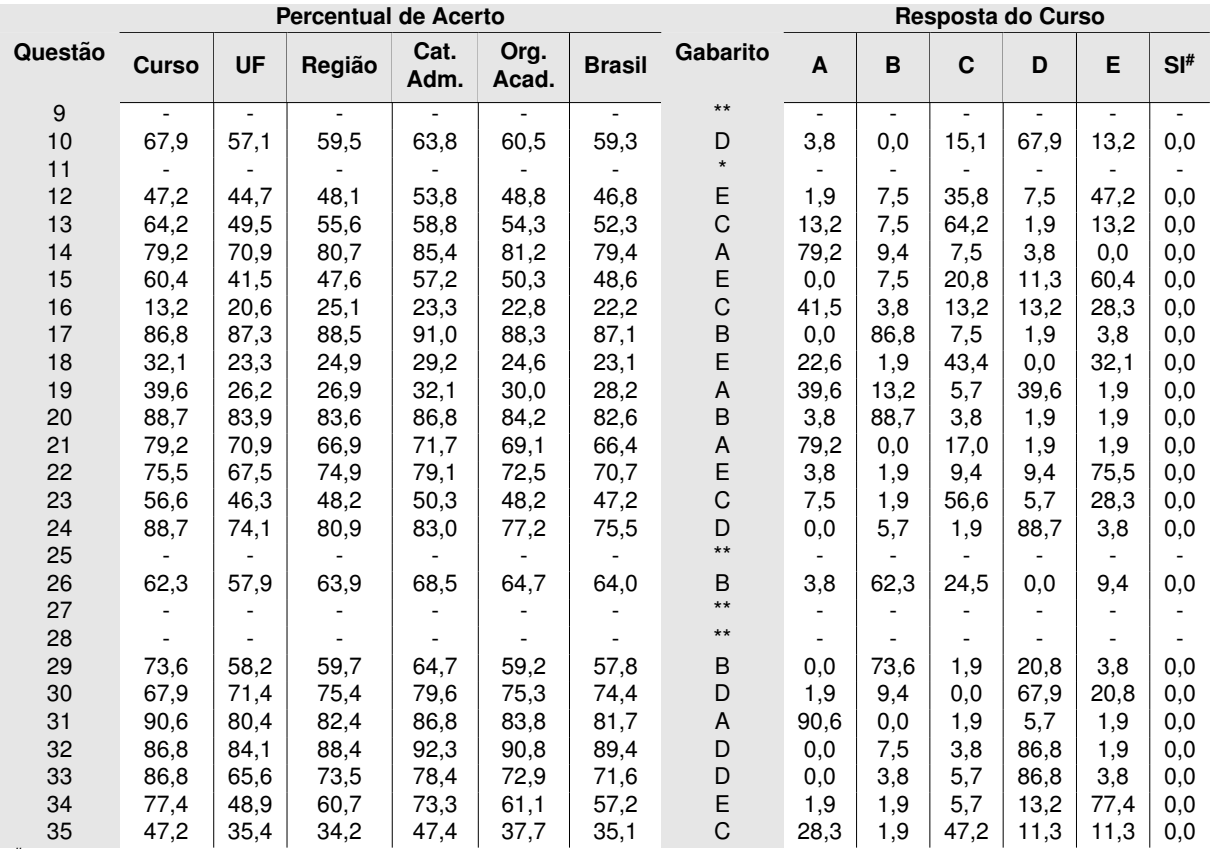

# Questões deixadas sem respostas ou com múltiplas respostas são agrupadas na categoria "SI".

\* Anulada pela comissão.

\*\* Desconsiderada pelo bisserial.

Média e desvio padrão dos concluintes, nas questões discursivas, no Componente de Conhecimento Específico, considerandose Curso, UF, Grande Região, Categoria Administrativa, Organização Acadêmica e Brasil.

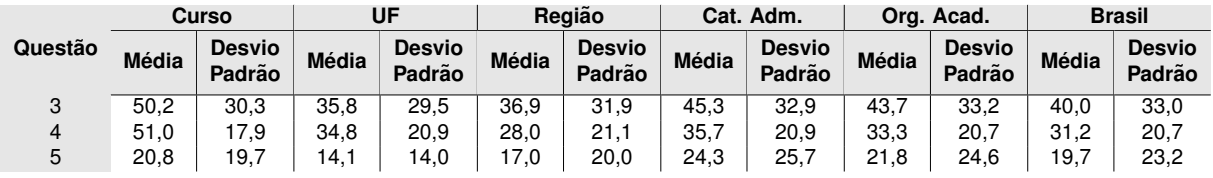

As tabelas a seguir apresentam, para os concluintes do curso e do total de alunos do Brasil da área, a distribuição de respostas às questões do Questionário do Estudante<sup>2</sup>. Cada linha corresponde a uma das questões (indicado na primeira coluna) e as demais colunas, encabeçadas por letras, as alternativas de respostas. Todos os estudantes presentes foram incluídos, mesmo os que não responderam ao questionário.

<sup>2</sup> O Questionário do Estudante está disponível em: http://portal.inep.gov.br/web/guest/questionario-do-estudante.

**Distribuic¸ao das respostas ˜ as quest ` oes do Question ˜ ario do Estudante, relativa aos concluintes ´ do Curso <sup>2</sup> .**

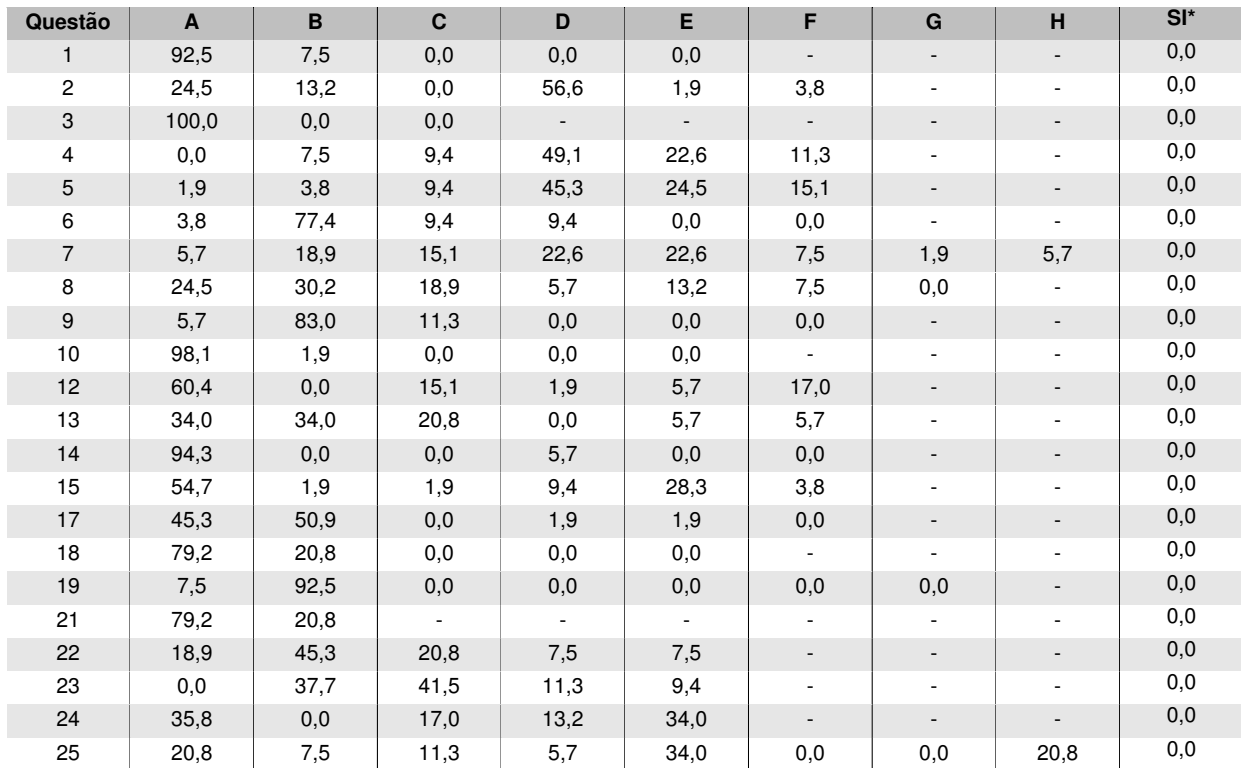

#### **Distribuic¸ao das respostas ˜ as quest ` oes do Question ˜ ario do Estudante, relativa aos concluintes ´ do Brasil <sup>2</sup> .**

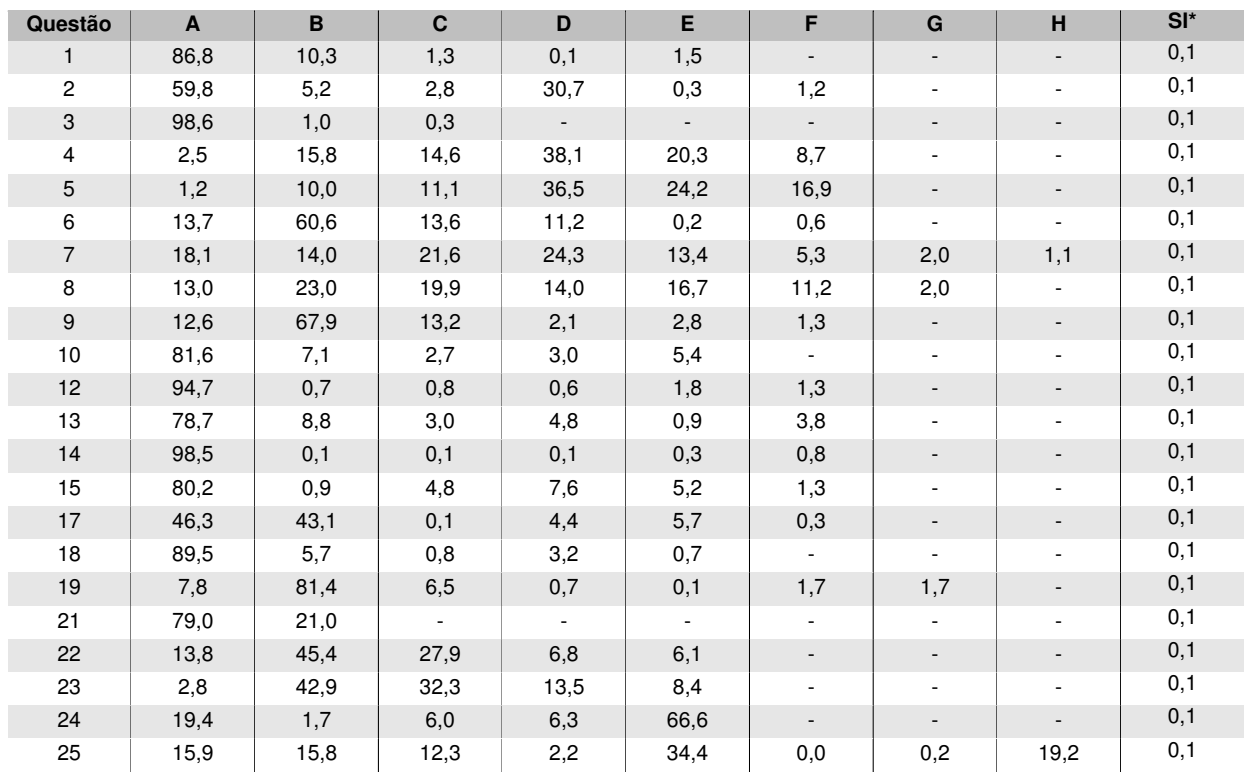

\* Questões deixadas sem respostas ou com múltiplas respostas são agrupadas na categoria "SI".

<sup>2</sup> O Questionário do Estudante está disponível em: http://portal.inep.gov.br/web/guest/questionario-do-estudante.

**Distribuic¸ao das respostas ˜ as quest ` oes do Question ˜ ario do Estudante relativa aos concluintes ´ do Curso.**

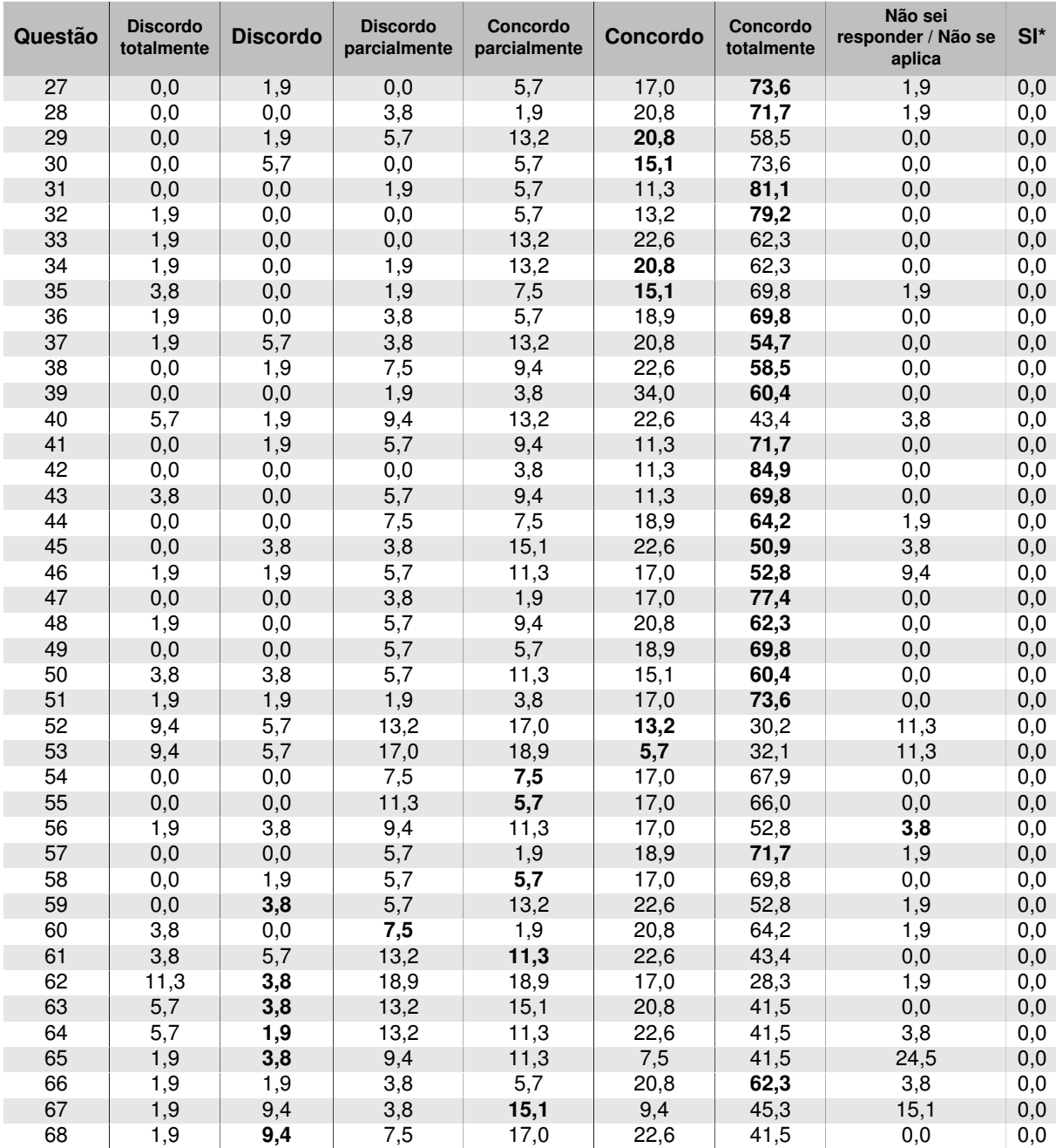

\* Questões deixadas sem respostas ou com múltiplas respostas são agrupadas na categoria "SI".

Obs.: Os Percentuais em Negrito coincidem com as categorias de respostas escolhidas pelo coordenador, a não ser que o coordenador não tenha preenchido o questionário.

**Distribuic¸ao das respostas ˜ as quest ` oes do Question ˜ ario do Estudante, relativa aos concluintes ´ no Brasil.**

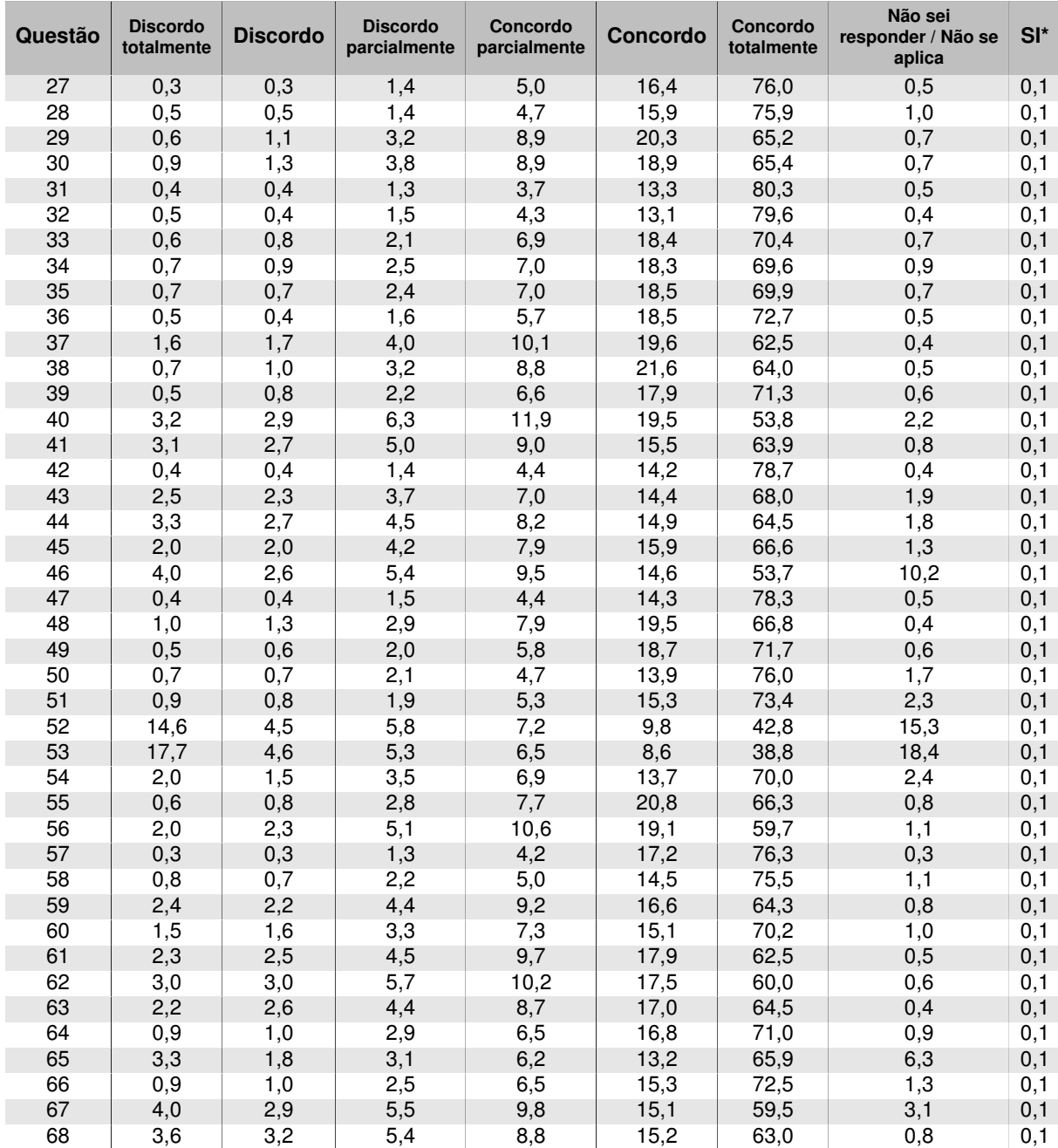

\* Questões deixadas sem respostas ou com múltiplas respostas são agrupadas na categoria "SI".

Distribuição das respostas às questões do Questionário do Estudante relativa aos concluintes do curso e no Brasil.

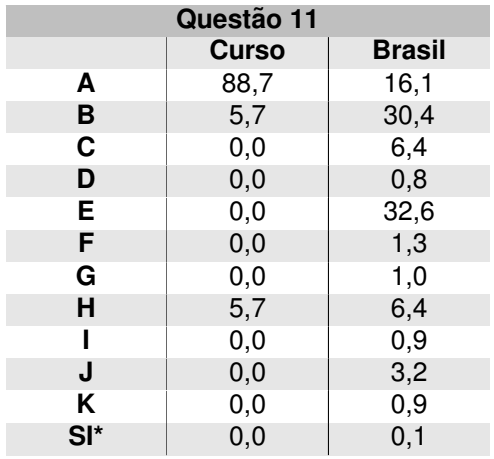

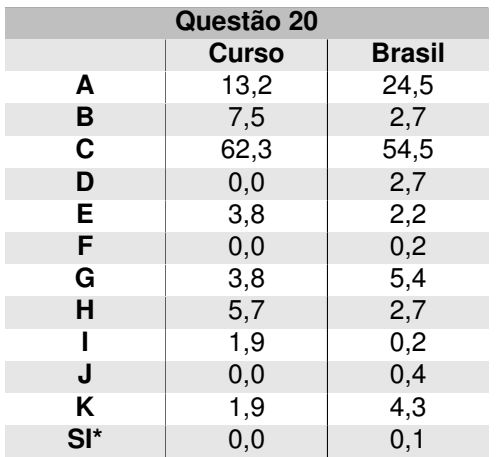

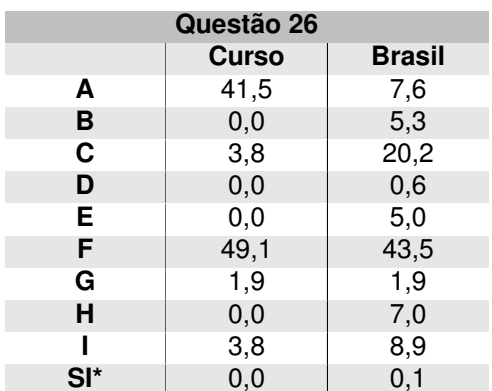

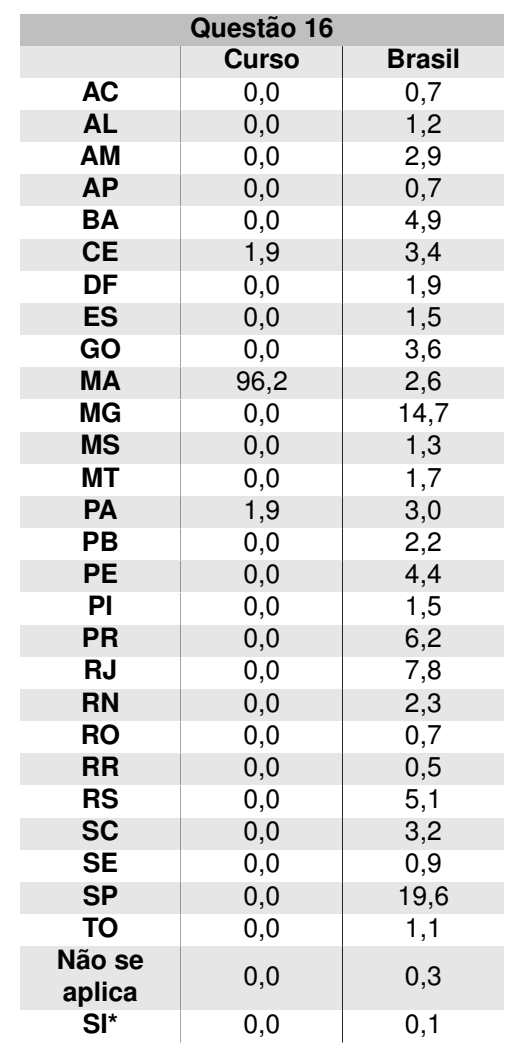

\* Questões deixadas sem respostas ou com múltiplas respostas são agrupadas na categoria "SI".

## 6 - Considerações Finais

Além do desenvolvimento de competências técnico-profissionais, a educação superior tem como uma das suas funções mais importantes a promoção de igualdade de oportunidades e de justica social. Com essa visão, as informações fornecidas pelos processos de avaliação do ENADE aqui apresentadas pretendem auxiliar a IES a conhecer o perfil dos seus estudantes e analisá-lo, em relação às outras IES, para que, ao integrá-lo aos resultados das avaliações internas realizadas pela Comissão Própria de Avaliação (CPA), possa refletir sobre seus compromissos político-pedagógicos e suas práticas, agindo de forma orientada para a construção de uma educação superior de qualidade, justa e democrática.

Especificamente nesse relatório, foram apresentadas informações sobre desempenho, perfil socioeconômico e percepcão dos estudantes sobre a IES, em que se pode observar a configuração dos resultados institucionais, em relação aos resultados dos demais estudantes avaliados no ENADE/2019, no Brasil, na mesma Grande Região, Unidade da Federação, Categoria Administrativa e Organização Acadêmica da IES sob análise. Essas análises devem ser feitas pelas IES, fundamentadas na ideia de solidariedade e cooperação, intra e interinstitucional.

Assim, espera-se contribuir de forma efetiva para o desenvolvimento de uma avaliação e de uma gestão institucional preocupadas com a formação de profissionais competentes tecnicamente e, ao mesmo tempo, éticos, críticos, responsáveis socialmente e participantes das mudanças necessárias à sociedade.

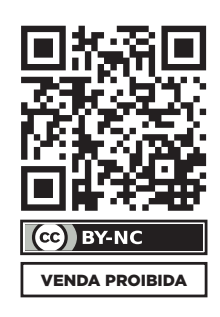

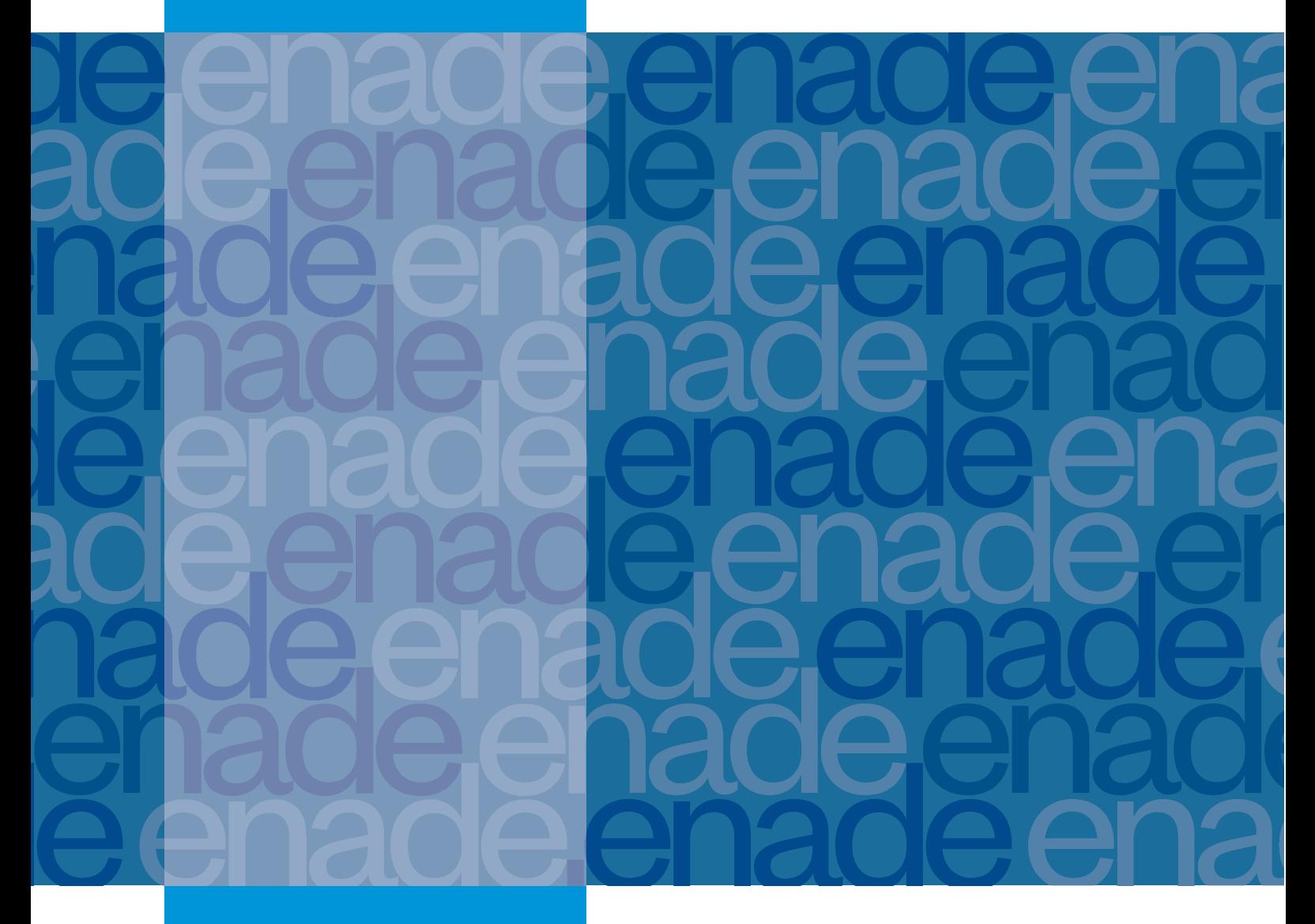

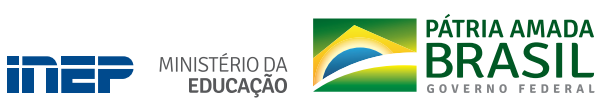

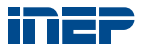